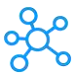

## **Python Cheat Sheet for Coder**

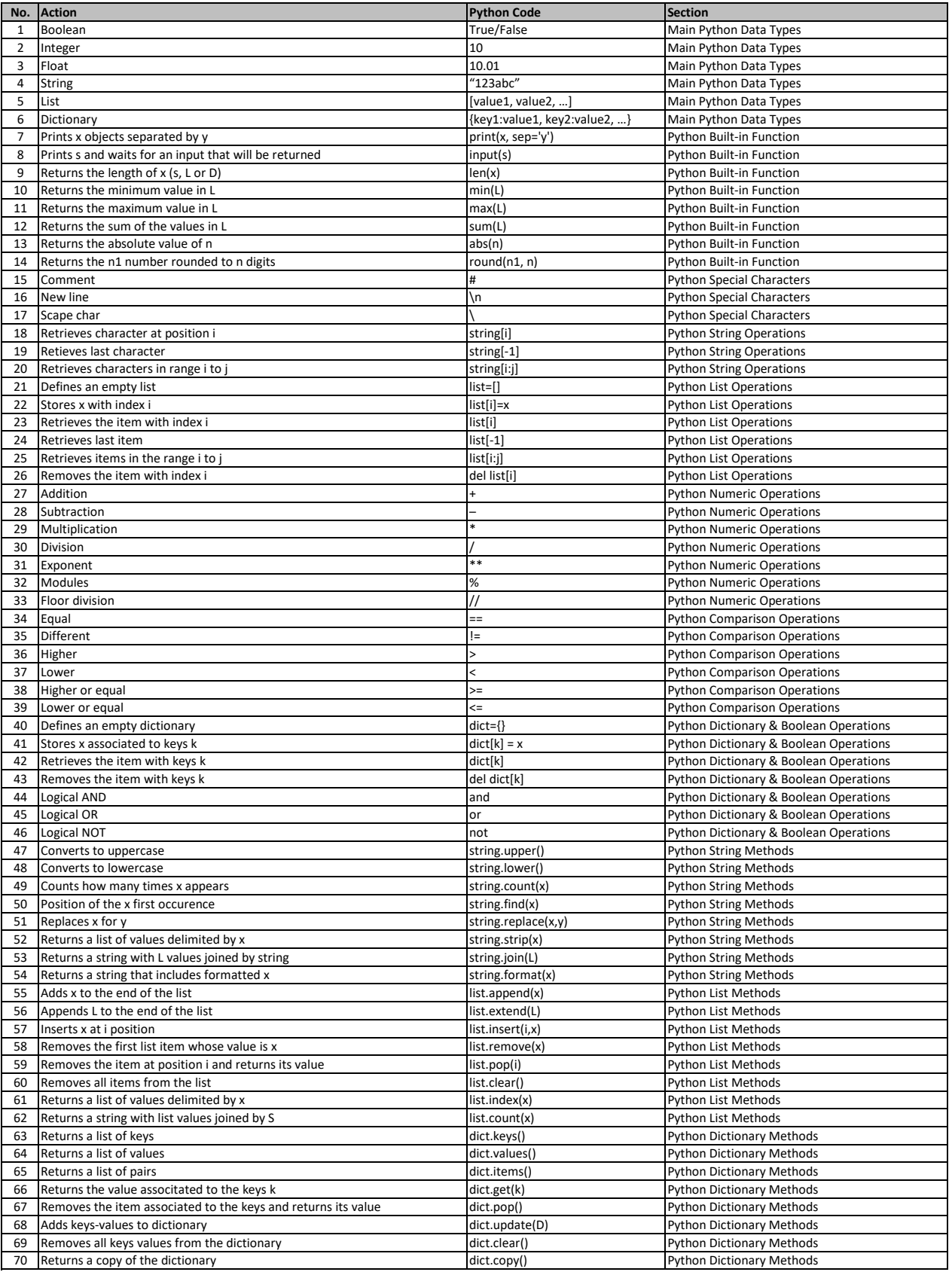

**[learn more - https://tutorialtactic.co](https://tutorialtactic.com/keyboard-shortcuts/python-cheat-sheet/)m/keyboard-shortcuts/python-cheat-sheet/**